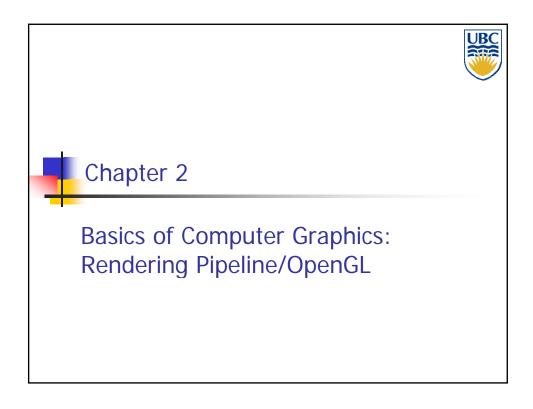

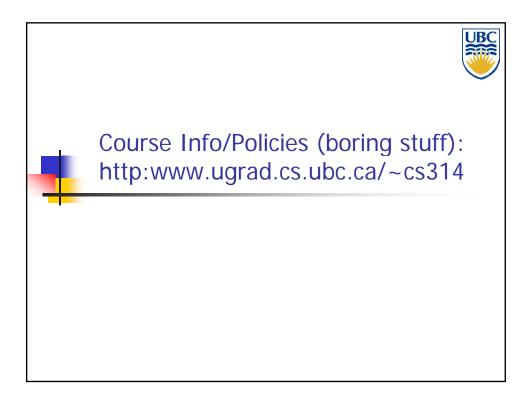

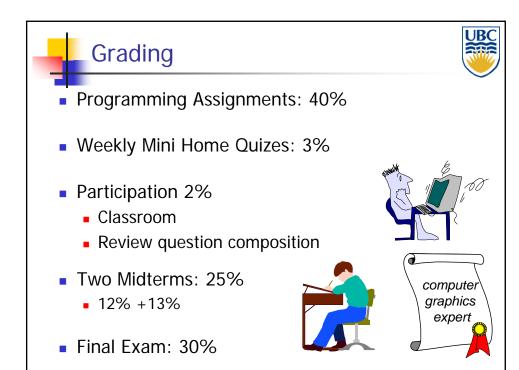

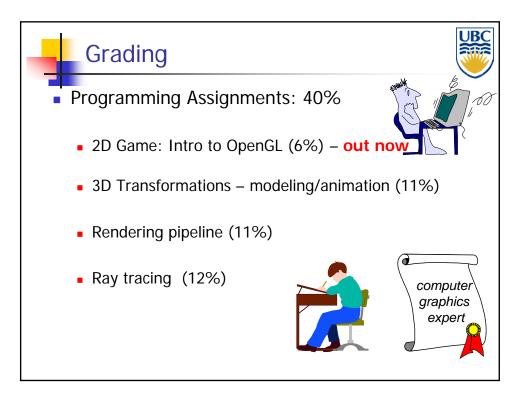

### Rendering Pipeline/ OpenGL

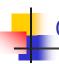

### Grading

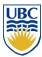

- Participation (2%)
  - Classroom: Clicker responses + classroom involvement
  - Post two weekly review questions
    - Based on material covered each week

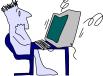

- Submit via DB (private, rev# tag)
  - till Mon 9AM
- Include: question, multiple choice answers, explanation

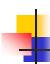

### Grading

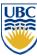

- Mini Home Quizes: (3%)
  - Online (connect.ubc.ca) quiz each week (from week 2)
  - Released by Tue AM, Due Friday 9AM

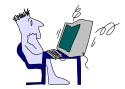

- Multiple choice questions
  - Student/instructor composed
  - If your question selected double your quiz grade !!!
  - If two selected triple..

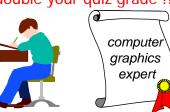

### Rendering Pipeline/ OpenGL

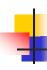

### **Important Dates**

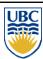

Assignment 1 due: Sep 21

Assignment 2 due: Oct 12

Assignment 3 due: Nov 2

Assignment 4 due: Nov 30

Midterm 1: Oct 19

Midterm 2: Nov 9

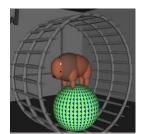

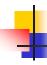

### **Course Organization**

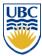

- Programming assignments:
- C++, Windows or Linux
  - Tested on department Linux machines
- OpenGL graphics library / GLUT for user interface
- Face to face grading in lab
- Opportunity to show all the "cool" extra stuff
- Test that you do know what every piece of your code does
- Hall of fame coolest projects from 2002 on

### Rendering Pipeline/ OpenGL

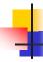

### Late/Missing Work

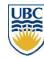

- Programming Assignments:
  - 3 grace days TOTAL
    - for unforeseen circumstances
    - strong recommendation: don't use early in term
    - handing in late uses up automatically unless you tell us
- Home Quizes/Review Question Sets
  - Can miss two of each
- Exception: severe illness/crisis, as per UBC rules
  - MUST
    - Get approval from me ASAP (in person or email)
    - Turn in proper documentation

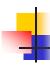

### Literature (optional)

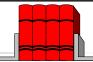

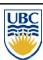

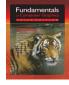

- Fundamentals of Computer Graphics
  - Third edition (second is OK too but note syllabus changes)
  - Peter Shirley, A.K. Peters

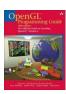

- OpenGL Programming Guide
  - J. Neider, T. Davis and W. Mason, Addison-Wesley

### Rendering Pipeline/ OpenGL

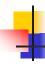

### Learning OpenGL

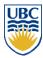

- This is a graphics course using OpenGL
  - not a course ON OpenGL
- Upper-level class: learning APIs mostly on your own
  - only minimal lecture coverage
    - basics, some of the tricky bits
  - OpenGL Red Book
  - many tutorial sites on the web
    - http://www.xmission.com/~nate/opengl.html

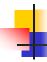

### Plagiarism and Cheating

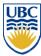

- Short Summary: Don't cheat
  - Home quizes and programming assignments are individual work
  - Can discuss ideas (including on DB), browse Web
  - But cannot copy code or answers/questions
    - If you REALLY think using a source is OK cite it
- Must be able to explain algorithms during faceto-face demo
  - or no credit for that assignment, possible prosecution

## Rendering Pipeline/ OpenGL

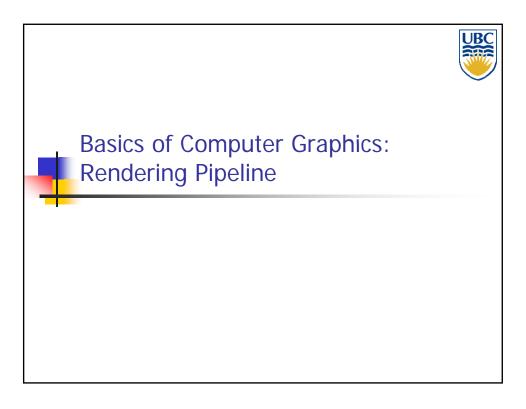

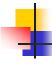

### Rendering

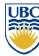

#### Goal:

- Transform (3D) computer models into images
- Photo-realistic (or not)

#### Interactive rendering:

- Fast, but until recently low quality
- Roughly follows a fixed patterns of operations
  - Rendering Pipeline

#### Offline rendering:

- Ray-tracing
- Global illumination

### Rendering Pipeline/ OpenGL

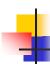

#### Rendering Tasks (no particular order)

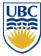

- Project 3D geometry onto image plane
  - Geometric transformations
- Determine which primitives/parts of primitives are visible
  - Hidden surface removal
- Determine which pixels geometric primitive covers
  - Scan conversion
- Compute color of every visible surface point
  - Lighting, shading, texture mapping

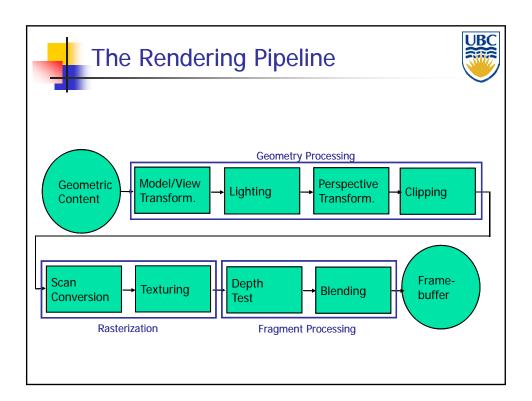

### Rendering Pipeline/ OpenGL

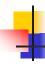

### Rendering Pipeline

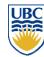

- Abstract model of
  - sequence of operations to transform geometric model into digital image
  - graphics hardware workflow
- Underlying API (application programming interface) model for programming graphics hardware
  - OpenGL
  - Direct 3D
- Actual implementations vary

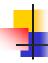

### Advantages of pipeline structure?

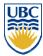

- Logical separation of different components, modularity
- Easy to parallelize:
  - Earlier stages can already work on new data while later stages still work with previous data
  - Similar to pipelining in modern CPUs
  - But much more aggressive parallelization possible (special purpose hardware!)
  - Important for hardware implementations!
- Only local knowledge of the scene is necessary

### Rendering Pipeline/ OpenGL

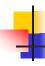

### Disadvantages?

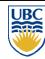

- Limited flexibility
- Some algorithms would require different ordering of pipeline stages
  - Hard to achieve while still preserving compatibility
- Only local knowledge of scene is available
  - Shadows
  - Global illumination

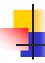

### (Tentative) Lecture Syllabus

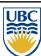

- Introduction + Rendering Pipeline (week 1/2)
- Transformations (week 2/3)
- Scan Conversion (week 4/5)
- Clipping (week 5)
- Hidden Surface Removal (week 6/7)
- Review & Midterm (week 7)
  - Midterm: Oct 19

- Lighting Models (week 8)
- Texture mapping (week 9/10)
- Review & Midterm (week 10)
  - Midterm: Nov 9
- Ray Tracing (week 11)
- Shadows (week 11/12)
- Modeling (content creation) (week 12/13)
- Review (last lecture)

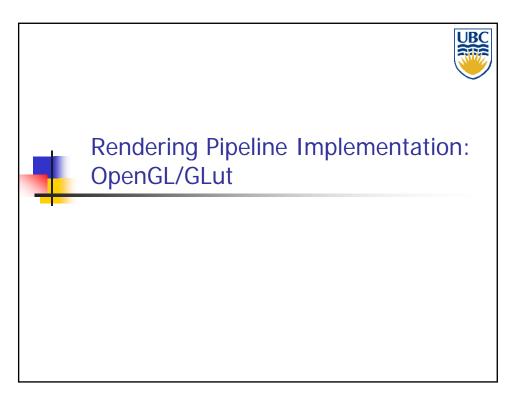

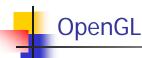

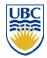

- API for graphics hardware
  - Started in 1989 by Kurt Akeley
- Designed to exploit graphics hardware
- Implemented on many different platforms
- Pipeline processing
  - Event driven
  - Communication via state setting

### Rendering Pipeline/ OpenGL

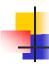

### GLUT: OpenGL Utility Toolkit

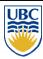

#### Event driven !!!

```
int main(int argc, char **argv)
{
    // Initialize GLUT and open a window.
    glutInit(&argc, argv);
    glutInitDisplayMode(GLUT_RGB | GLUT_DOUBLE);
    glutInitWindowSize(800, 600);
    glutCreateWindow(argv[0]);

    // Register a bunch of callbacks for GLUT events.
    glutDisplayFunc(display);
    glutReshapeFunc(reshape);

    // Pass control to GLUT.
    glutMainLoop();
    return 0;
}
```

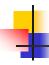

### **Event-Driven Programming**

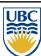

- Main loop not under your control
  - vs. procedural
- Control flow through event callbacks
  - redraw the window now
  - key was pressed
  - mouse moved
- Callback functions called from main loop when events occur
  - mouse/keyboard, redrawing...

### Rendering Pipeline/ OpenGL

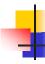

### Graphics State (global variables)

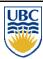

- Set state once, remains until overwritten
  - glColor3f(1.0, 1.0, 0.0) → set color to yellow
  - glSetClearColor(0.0, 0.0, 0.2) → dark blue bg
  - glEnable(LIGHT0) → turn on light
  - glEnable(GL\_DEPTH\_TEST) → hidden surf.

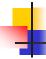

### OpenGL/GLUT Example

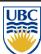

```
void display(void) {// Called when need to redraw screen.
    // Clear the buffer we will draw into.
    glClearColor(0, 0, 0, 1);
    glClear(GL_COLOR_BUFFER_BIT);

    // Initialize the modelview matrix.
    glMatrixMode(GL_MODELVIEW);
    glLoadIdentity();

    // Draw STUFF

    // Make the buffer we just drew into visible.
    glutSwapBuffers();
}
```

# Rendering Pipeline/ OpenGL

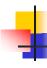

### **GLUT Example**

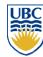

```
int main(int argc, char *argv[]) {
    .....
    // Schedule the first animation callback ASAP.
    glutTimerFunc(0, animate, 0);
    // Pass control to GLUT.
    glutMainLoop();
    return 0;
}

void animate(int last_frame = 0) {
    // Do stuff
    // Schedule the next frame.
    int current_time = glutGet(GLUT_ELAPSED_TIME);
    int next_frame = last_frame + 1000 / 30;
    glutTimerFunc(MAX(0, next_frame - current_time),
    animate, current_time);
}
```

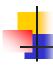

### **GLUT Input Events**

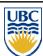

```
// you supply these kind of functions
void reshape(int w, int h);
void keyboard(unsigned char key, int x, int y);
void mouse(int but, int state, int x, int y);

// register them with glut
glutReshapeFunc(reshape);
glutKeyboardFunc(keyboard);
glutMouseFunc(mouse);
```

### Rendering Pipeline/ OpenGL

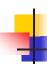

### **GLUT** and **GLU** primitives

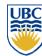

```
gluSphere(...)
gluCylinder(...)
glutSolidSphere(GLdouble radius, GLint slices, GLint stacks)
glutWireSphere(...)
glutSolidCube(GLdouble size)
glutWireCube(...)
glutSolidTorus(...)
glutSolidTorus(...)
glutSolidTeapot(...)
glutSolidTeapot(...)
```

- Note:
  - Have limited set of parameters
  - Control via global transformations (see a1 template)
  - Need to save/restore setting

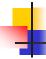

#### **GLUT and GLU primitives**

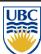

Example (from a1):

```
void Pad::draw() {
    glColor3f(1, 1, 1);
    glPushMatrix(); → Save previous state
    glTranslatef(x_, y_, 0);
    glScalef(width_, height_, 1);
    glNormal3f(0, 0, 1);
    glBegin(GL_QUADS);
    glVertex3f(-0.5, -0.5, 0);
    glVertex3f(-0.5, 0.5, 0);
    glVertex3f(0.5, 0.5, 0);
    glVertex3f(0.5, -0.5, 0);
    glVertex3f(0.5, -0.5, 0);
    glPopMatrix(); → Restore previous state
}
```

### Rendering Pipeline/ OpenGL

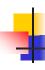

### **GLUT and GLU primitives**

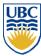

Basic Transformations:

```
// Different basic transformations
glTranslatef(...);
glRotatef(...);
glScalef(...);
```

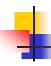

#### Your tasks for the weekend

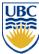

- Piazza Discussion Group:
  - Register
  - Post review questions by Mon 9AM
    - Use private option, rev1 tag
- Assignment 1
  - Test programming environment on lab computers/Set laptop environment (optional)
  - Should have all the necessary background after this class

## Rendering Pipeline/ OpenGL

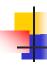

### Your tasks for the weekend

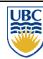

- Sign and Submit Plagiarism Form
  - http://www.ugrad.cs.ubc.ca/~cs314/Vsep2012/plag.html
- Optional reading (Shirley: Introduction to CG)
  - Math refresher: Chapters 2, 4
    - Lots of math coming in the next few weeks
  - Background on graphics: Chapter 1

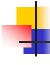

### Assignment 1

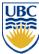

- Experience OpenGL & GLUT
- Have FUN
- Description:

http://www.ugrad.cs.ubc.ca/~cs314/Vsep2012/a1/a1.pdf

■ Deadline: Sep 21

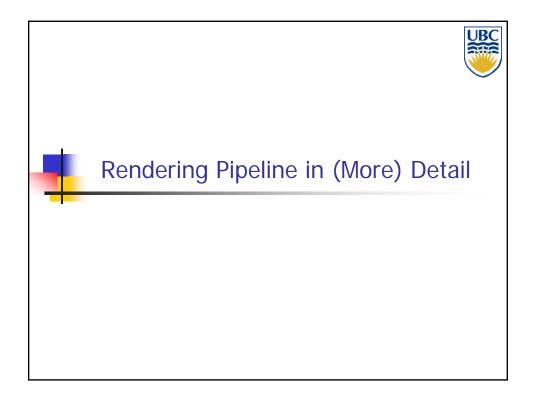

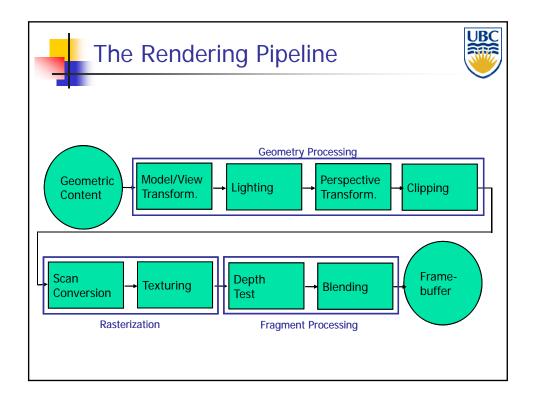

### Rendering Pipeline/ OpenGL

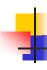

#### 3D Content

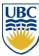

- Needs to represent models for
  - Shapes (objects)
  - Relations between different shapes
  - Object materials
  - Light sources
  - Camera

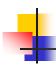

### **Shapes**

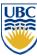

- Different philosophies:
  - Volumetric
    - Boolean algebra with volumetric primitives
      - Spheres, cones, cylinders, tori, ...
  - Boundary representation
    - Single basic primitive
      - Triangles or triangle meshes, points, lines
    - Higher order surface primitives with adjustable parameters
      - E.g. "all polynomials of degree 2"
      - Splines, NURBS (details in CPSC 424)
      - Implicits

# Rendering Pipeline/ OpenGL

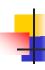

### Curves/Surfaces

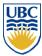

- Mathematical representations:
  - Explicit functions
  - Parametric functions
  - Implicit functions

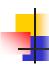

### **Explicit Functions**

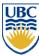

- Curves:
  - y is a function of x:  $y := \sin(x)$
  - Only works in 2D
- Surfaces:
  - z is a function of x and y:  $z := \sin(x) + \cos(y)$
  - Cannot define arbitrary shapes in 3D

# Rendering Pipeline/ OpenGL

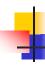

### **Parametric Functions**

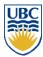

- Curves:
  - 2D: x and y are functions of a parameter value t
  - 3D: x, y, and z are functions of a parameter value t

$$C(t) := \begin{pmatrix} \cos(t) \\ \sin(t) \\ t \end{pmatrix}$$

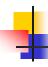

#### Parametric Functions

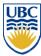

- Surfaces:
  - Surface S is defined as a function of parameter values s, t
  - Names of parameters can be different to match intuition:

$$S(\phi, \theta) := \begin{pmatrix} \cos(\phi)\cos(\theta) \\ \sin(\phi)\cos(\theta) \\ \sin(\theta) \end{pmatrix}$$

# Rendering Pipeline/ OpenGL

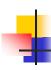

### **Shapes**

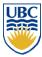

- Implicit Surfaces:
  - Surface defined by zero set (roots) of function
  - E.g:

$$S(x, y, z): x^2 + y^2 + z^2 - 1 = 0$$

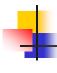

### **Shapes**

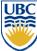

- Triangles and Triangle Meshes:
  - How to define a triangle?

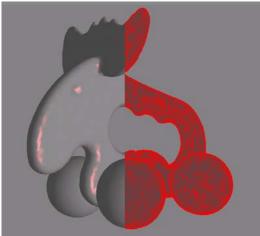

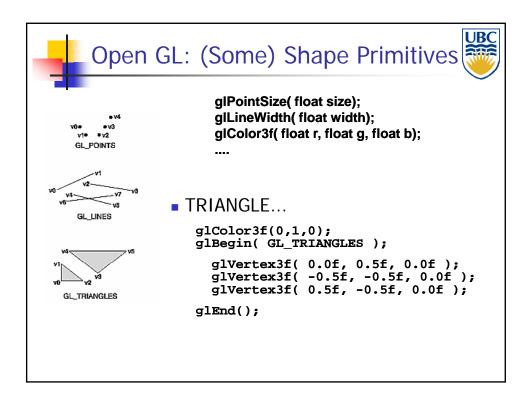

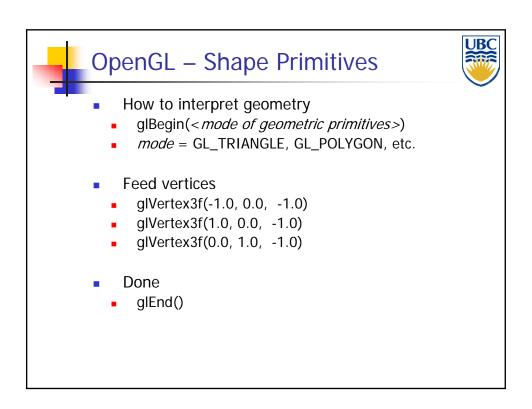

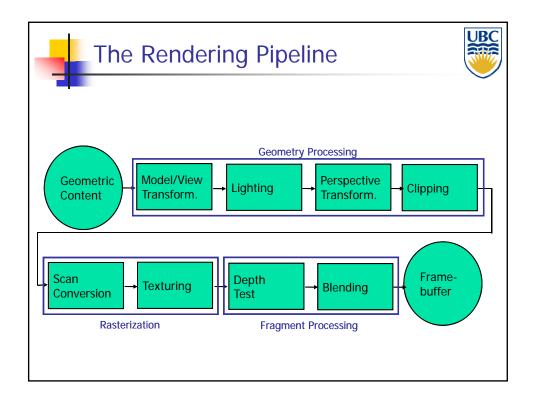

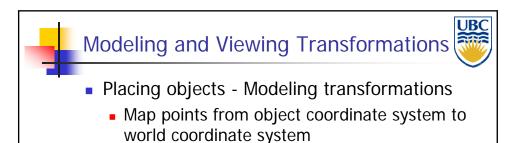

- Placing camera Viewing transformation
  - Map points from world coordinate system to camera (or eye) coordinate system

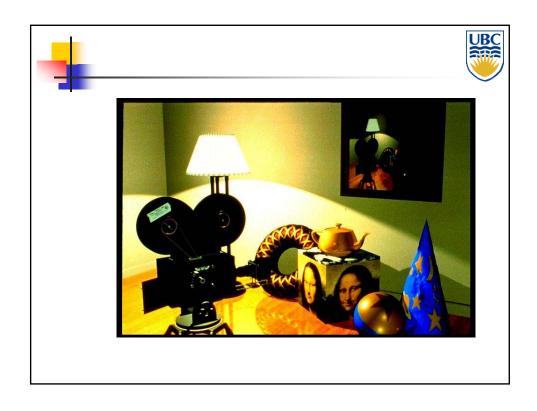

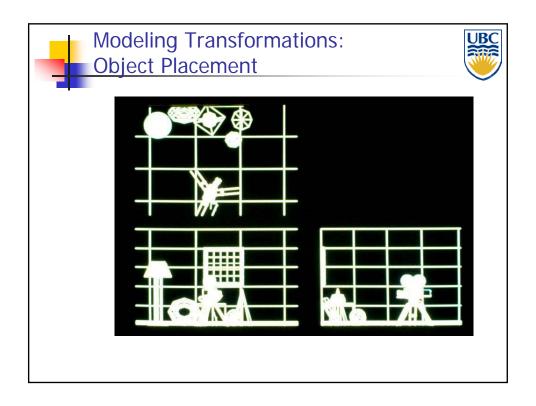

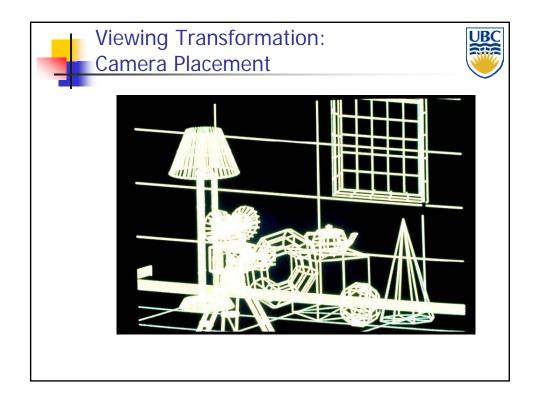

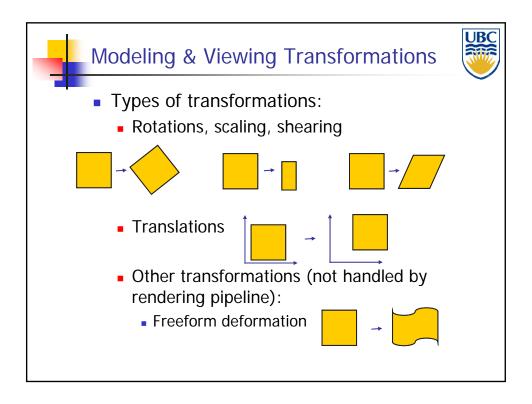

## Rendering Pipeline/ OpenGL

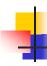

#### Modeling & Viewing Transformation

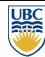

- Linear transformations
  - Rotations, scaling, shearing
  - Can be expressed as 3x3 matrix
  - E.g. scaling (non uniform):

$$\begin{pmatrix} x' \\ y' \\ z' \end{pmatrix} = \begin{pmatrix} 2 & 0 & 0 \\ 0 & 3 & 0 \\ 0 & 0 & 1 \end{pmatrix} \cdot \begin{pmatrix} x \\ y \\ z \end{pmatrix}$$

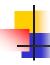

#### Modeling & Viewing Transformation

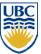

- Affine transformations
  - Linear transformations + translations
  - Can be expressed as 3x3 matrix + 3 vector
  - E.g. scale+ translation:

$$\begin{pmatrix} x' \\ y' \\ z' \end{pmatrix} = \begin{pmatrix} 2 & 0 & 0 \\ 0 & 3 & 0 \\ 0 & 0 & 1 \end{pmatrix} \cdot \begin{pmatrix} x \\ y \\ z \end{pmatrix} + \begin{pmatrix} t_x \\ t_y \\ t_z \end{pmatrix}$$

Another representation: 4x4 homogeneous matrix

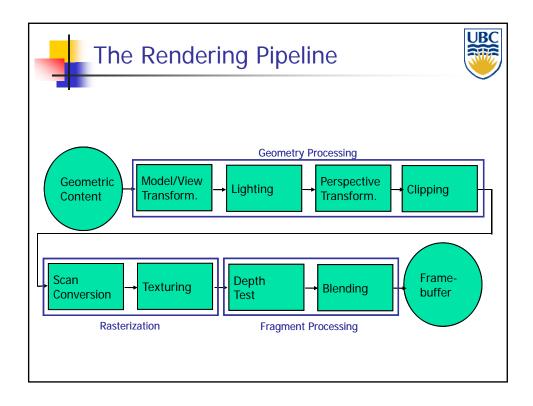

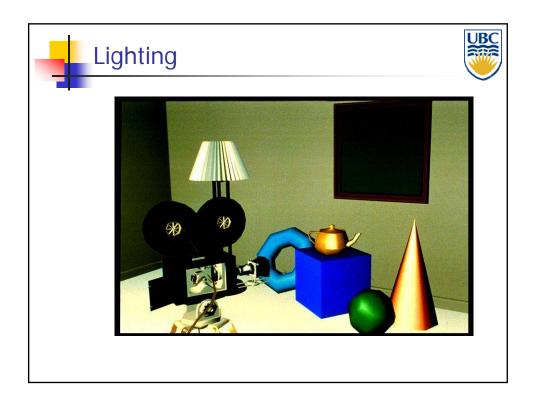

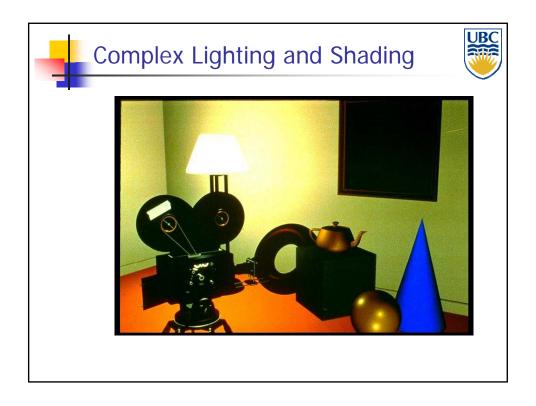

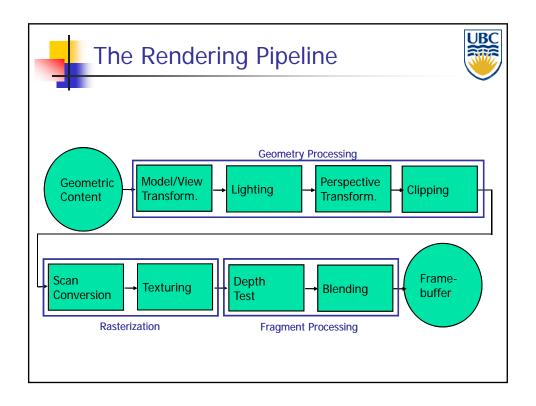

## Rendering Pipeline/ OpenGL

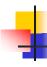

### Perspective Transformation

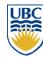

- Purpose:
  - Project 3D geometry to 2D image plane
  - Simulates a camera
- Camera model:
  - Pinhole camera (single view point)
  - Other, more complex camera models also exist in computer graphics, but are less common
    - Thin lens cameras
    - Full simulation of lens geometry

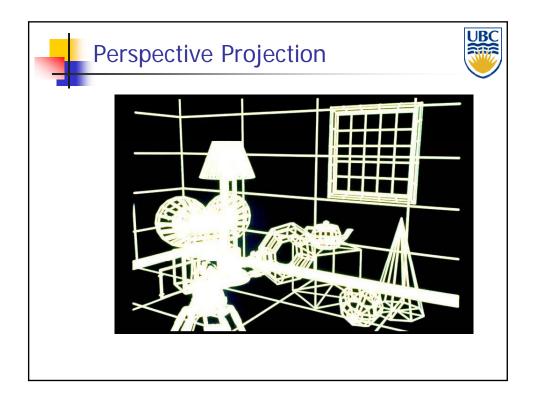

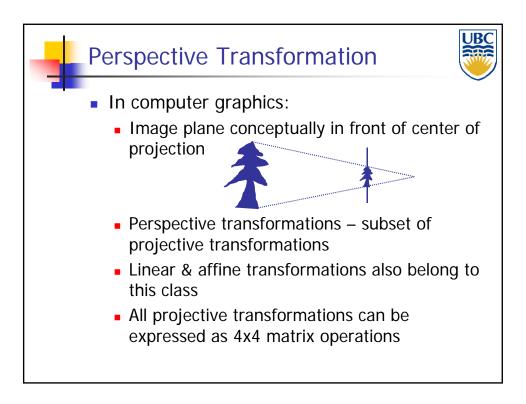

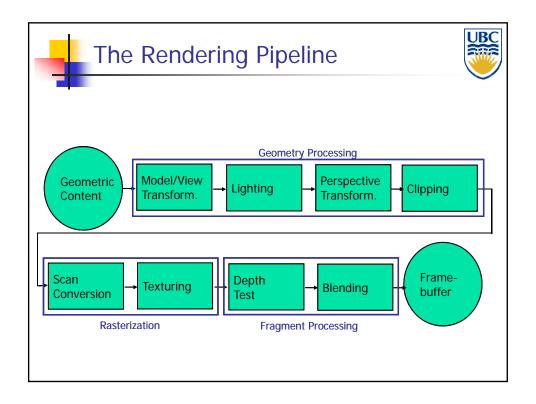

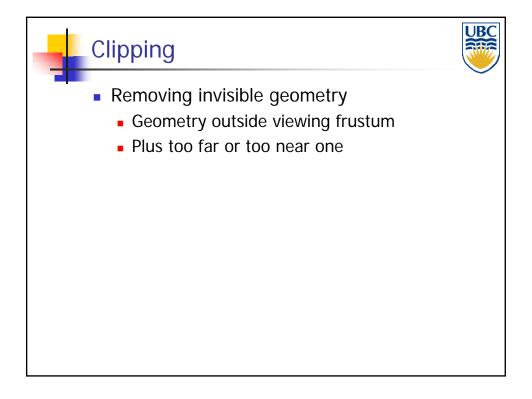

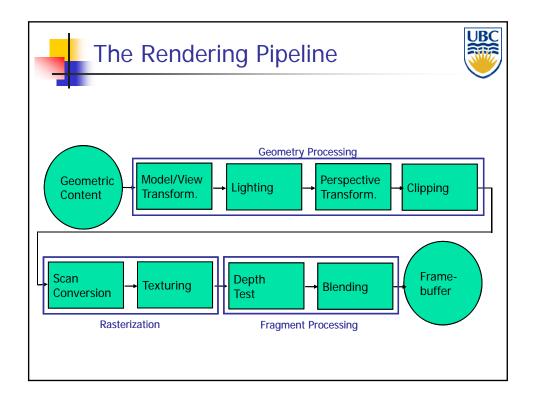

### Rendering Pipeline/ OpenGL

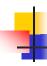

### Scan Conversion/Rasterization

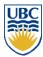

- Convert continuous 2D geometry to discrete
- Raster display discrete grid of elements
- Terminology
  - Pixel: basic element on device

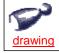

- Resolution: number of rows & columns in device
  - Measured in
    - Absolute values (1K x 1K)
    - Density values (300 dots per inch)
- Screen Space: Discrete 2D Cartesian coordinate system of the screen pixels

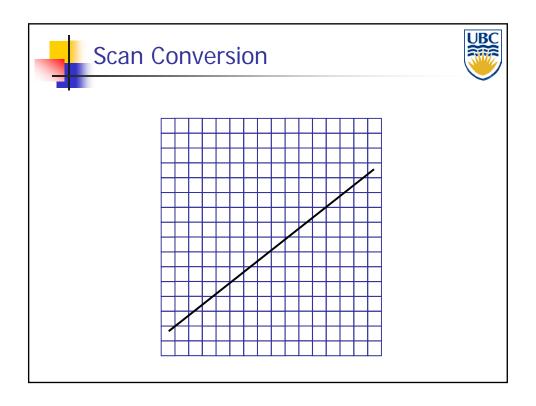

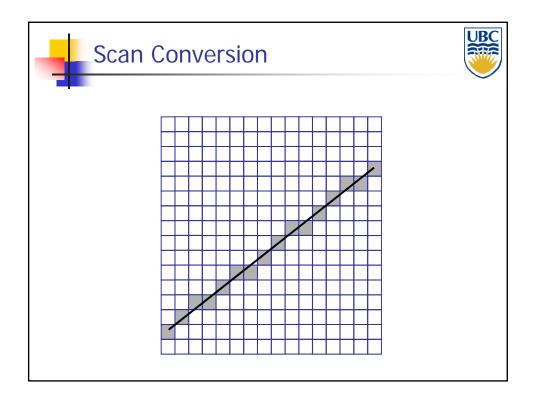

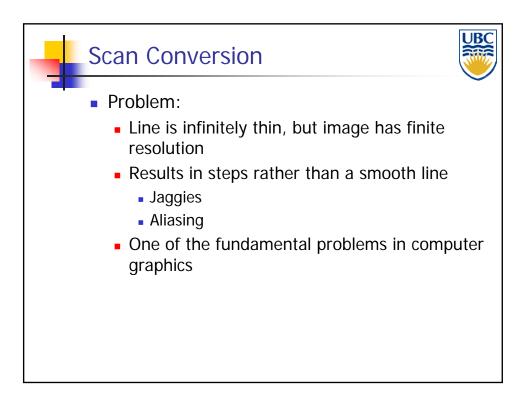

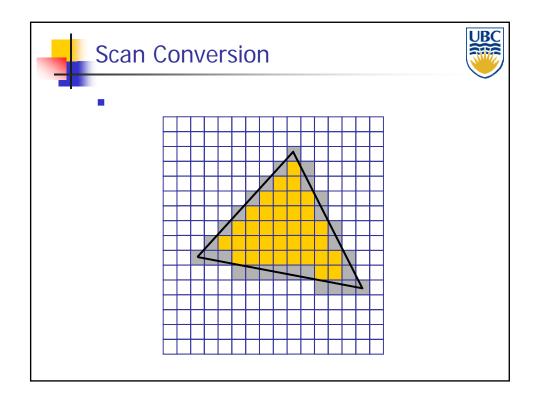

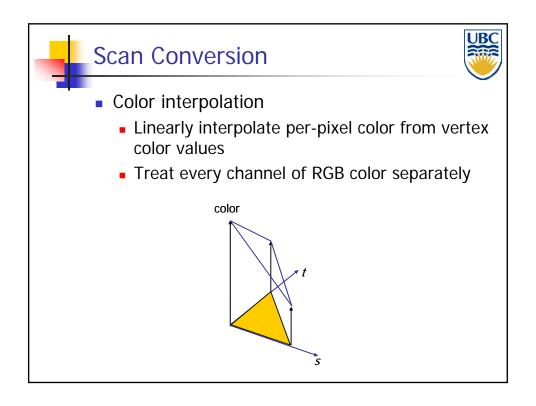

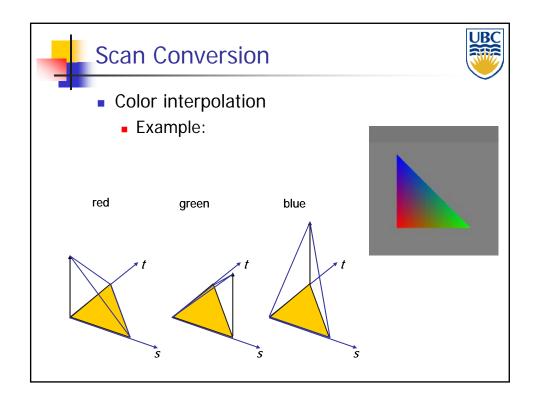

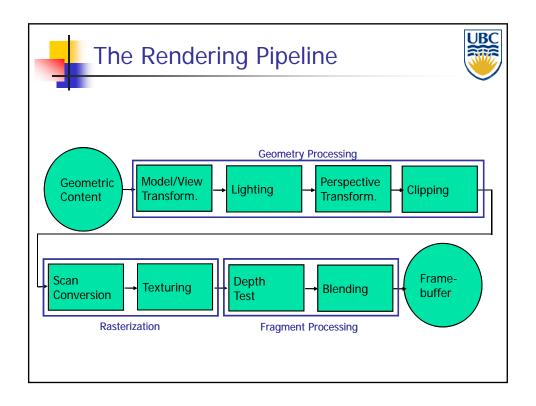

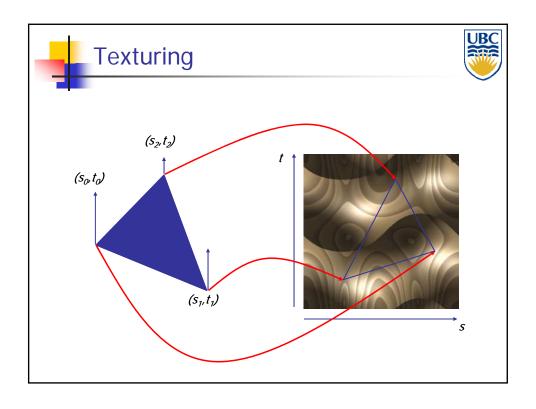

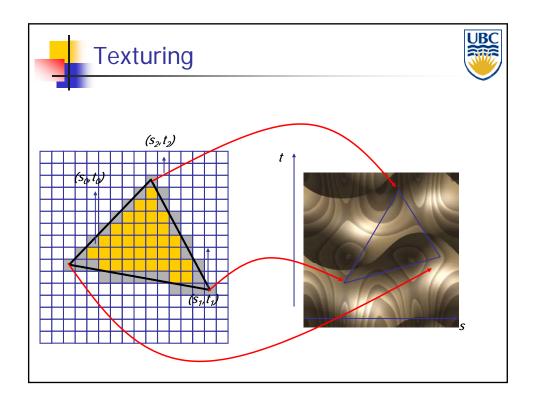

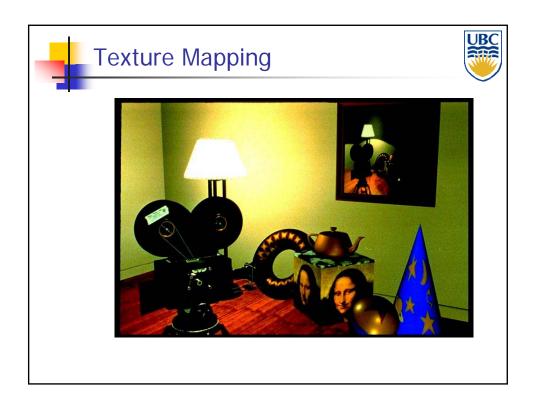

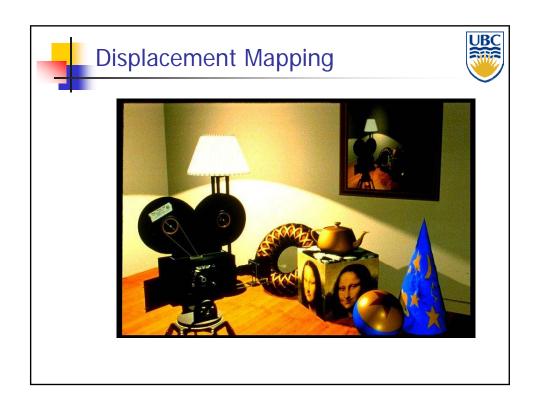

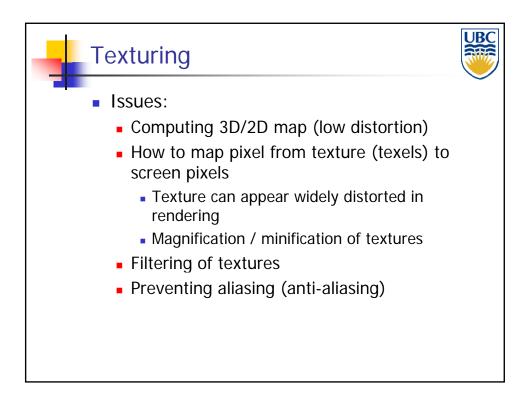

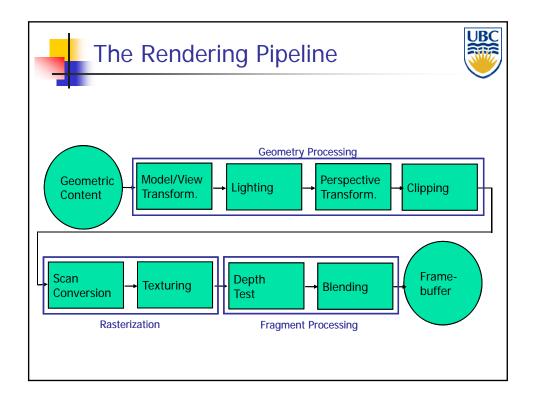

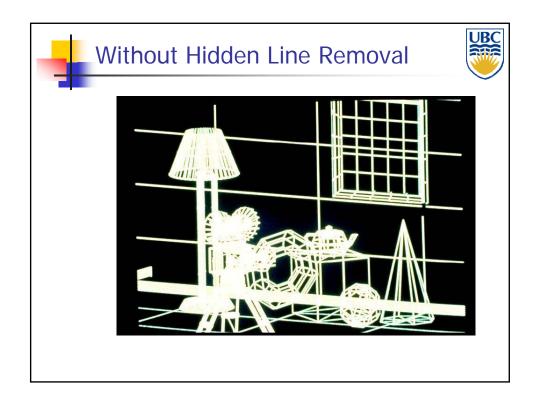

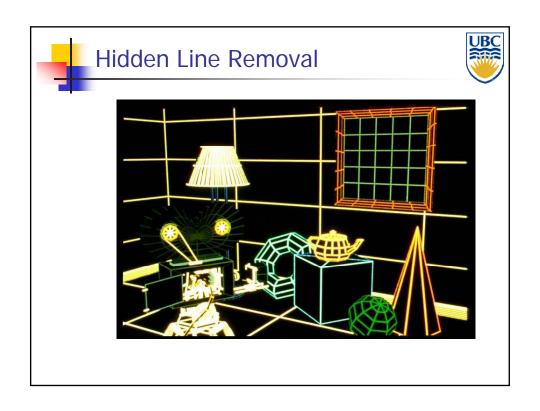

## Rendering Pipeline/ OpenGL

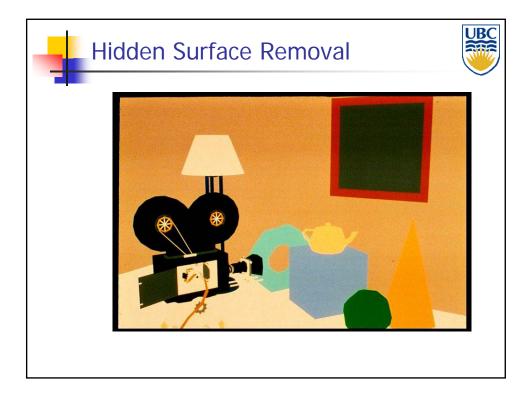

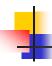

### Depth Test /Hidden Surface Removal

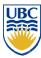

- Remove invisible geometry
  - Parts that are hidden behind other geometry
- Possible Implementations:
  - Per-fragment decision
    - Depth buffer
  - Object space decision
    - Clipping polygons against each other
    - Sorting polygons by distance from camera

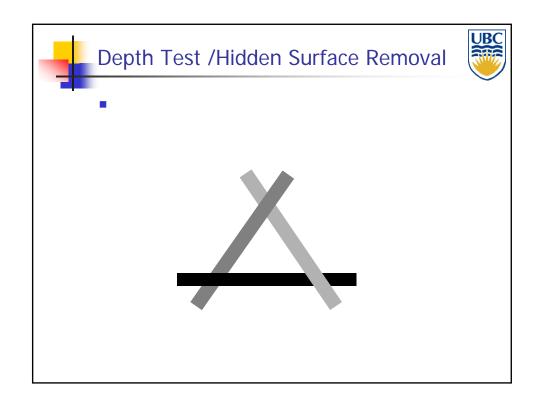

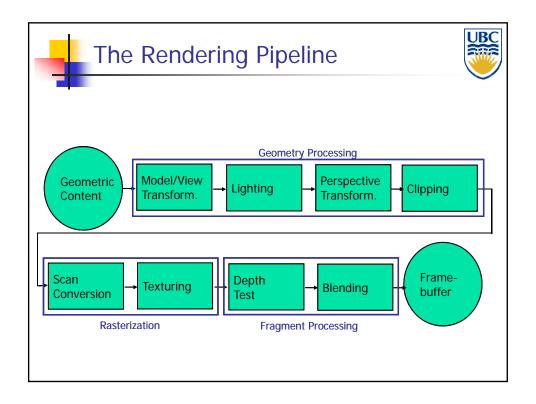

## Rendering Pipeline/ OpenGL

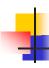

### **Blending**

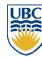

- Blending:
  - Final image: write fragments to pixels
  - Draw from farthest to nearest
  - No blending replace previous color
  - Blending: combine new & old values with some arithmetic operations
- Frame Buffer: video memory on graphics board that holds resulting image & used to display it

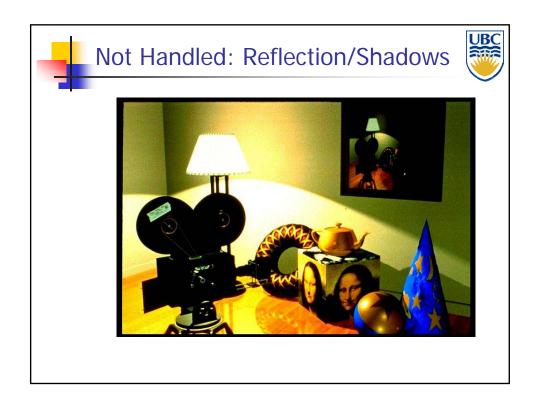

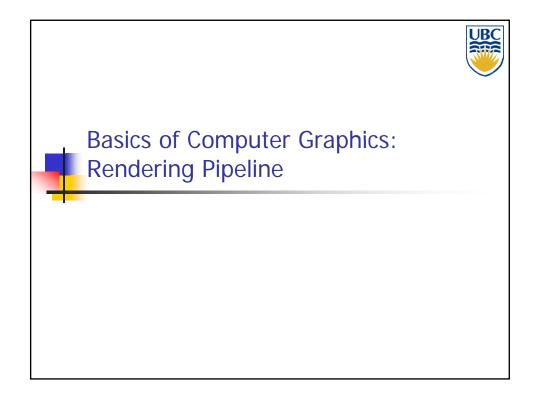